# The newfile package<sup>∗</sup>

Peter Wilson† Catholic University of America Now at peter.r.wilson@boeing.com

2004/05/10

#### Abstract

The newfile package provides convenient user level commands for reading and writing new files during a LaTeX run.

### Contents

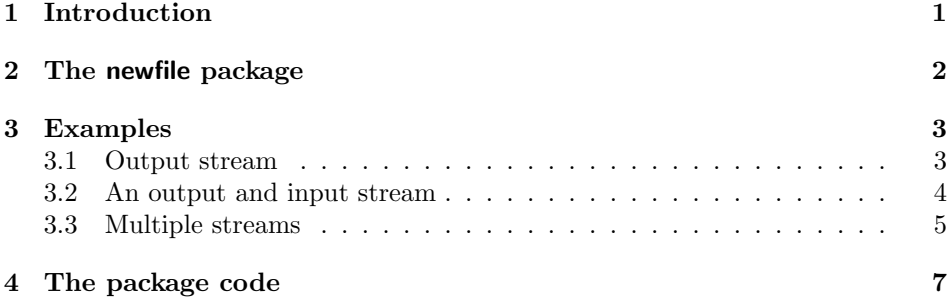

### 1 Introduction

TeX has a maximum of 16 input and 16 output streams for reading and writing files. The newfile package provides means of associating several different files with a particular stream.

The newfile package requires the verbatim package [SRR99], which is one of the required packages in a LaTeX distribution.

This manual is typeset according to the conventions of the LATEX DOCstrainty which enables the automatic extraction of the LAT<sub>EX</sub> macro source files [GMS94].

Section 2 describes the usage of the package. Commented source code for the package is in Section 4.

<sup>∗</sup>This file (newfile.dtx) has version number v1.0b, last revised 2004/05/10.

<sup>†</sup>After May 2004 at: pandgwilson at earthlink dot net

### 2 The newfile package

\newoutputstream The command \newoutputstream{ $\langle stream \rangle$ } creates a new stream called  $\langle stream \rangle$  $\neq$   $\neq$  for writing out text and commands. The  $\langle stream \rangle$  should be just alphabetic characters with no spaces; for example myout. The command  $\newcommand{\label{m}m}$  \newinputstream{ $\langle stream \rangle$ } creates a new stream for reading from a file. The  $\langle stream \rangle$  names must be unique — you cannot use the same name for both an input and an output stream.

If you try and create too many streams, TeX will tell you via an error message. These two commands also attempt to create two other new commands, called

respectively \atstreamopen<stream> and \atstreamclose<stream>. If these commands already exist then they are left untouched, otherwise they are created (like using \providecommand{\atstreamopen<stream}{}). For example if if you have used mystr as the name of a stream (either input or output), then the macros \atstreamopenmystr and \atstreamclosemystr are defined; by default they do nothing, but you can \renewcommand them to do something.

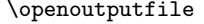

The macro \openoutputfile{ $\{filename\}$ }  $\{ \; \; \; \}$  opens the file called  $\langle$ filename) and the output stream $\langle$  stream). It then attaches the file to the stream for writing and calls the macro \atstreamopen<stream>. Any pre-existing contents of  $\langle \text{filename} \rangle$  are deleted.

 $\text{Clos}$  The macro  $\text{Clos}$  equationstream  $\text{Sors}$  calls the macro  $\text{Cats}$  treamclose $\text{Csts}$ closes the output stream  $\langle stream \rangle$  and closes whatever file is currently attached to  $\langle stream \rangle$ . It then detaches the file from the stream.

writeverbatim The writeverbatim environment takes one argument, the name of an output stream, which must be open. The contents of the environment are written out verbatim to the file currently attached to the stream.

\addtostream The command \addtostream{ $\{s$ tream}}{ $\{text\}}$  writes  $\langle \text{text} \rangle$  to the file currently attached to the output stream  $\langle stream \rangle$ , which must be open. Any commands within  $\langle text \rangle$  will be processed before being written. To prevent this, put \protect before any command that you do not want expanding.

\openinputfile The macro \openinputfile{ $\{filename\}$ } { $\{stream\}$ } opens the file called  $\{filename\}$ and the input stream  $\langle stream \rangle$ . It then attaches the file to the stream for reading and calls the macro  $\atop \text{atstreamopen}$ . It is an error if  $\{filename\}$  can not be found.

 $\text{Closenputstream}$  The macro  $\text{Closenputstream} \{ \text{stream} \}$  calls the macro  $\text{atstream} \cdot \text{stream}$ , closes the input stream  $\langle stream \rangle$  and closes whatever file is currently attached to  $\langle stream \rangle$ . It then detaches the file from the stream.

 $\text{Vreadstream}$  The macro  $\text{Vstream} \times \text{f}$  reads the contents of the file that is currently associated with the input stream  $\langle stream \rangle$ . This provides the same functionality as  $\in{\{filename\}}$  does.

 $\text{Vreadaline}$  The macro  $\text{lambdaline} {\langle stream \rangle}$  reads what TeX considers to be one line from the file that is currently associated with the input stream  $\langle stream \rangle$ . Multiple lines can be read by calling \readaline multiple times. A warning is issued if there are no more lines to be read (i.e., the end of the file has been reached).

 $\text{Vreadverbatim} reads the contents of the file that is cur$ rently associated with the input stream  $\langle stream \rangle$  as verbatim text. This provides

2

the same functionality as the verbatim package's \verbatiminput{ $\{filename\}$ } command does.

 $\streamvfont$  Text read in verbatim is typeset using the font specified by  $\streamvfont{font}{\n}$ . The default is \streamvfont{\normalfont\ttfamily}. To typeset in a smaller font, try for example, \streamvfont{\small\ttfamily}.

\numbervstream The declaration \numbervstream causes \readverbatim to number each line \marginnumbervstream \streamvnumfont

it reads. The declaration \marginnumbervstream is similar to \numbervstream except it puts the numbers in the margin. The streamvline counter is used for the line numbering. Both the numbering declarations (re)set it to zero. The numbers are typeset in the font specified by  $\stream$ reamvnumfont $\{ \font{font} \}$ . The default is \streamvnumfont{\footnotesize}.

\plainvstream The declaration \plainvstream stops any numbering. The default is \plainvstream. comment The comment environment, which is part of the verbatim package, throws away everything inside the environment.

> The verbatim package [SRR99] provides some other facilities, apart from the comment environment, and its documentation explains them.

### 3 Examples

#### 3.1 Output stream

This example is inspired by the endfloat package [MG95] which provides a more sophisticated approach than shown below. The example demonstrates the use of an output stream.

Suppose that in an article class document you want all the figures to be collected at the end, but to specify them at the appropriate places in the body of the text.

1  $\langle *ex \rangle$ 

```
2 \documentclass{article}
3 \usepackage{newfile}
4 ...
```
Create a new output stream called figs and open it to write to file figures.tex.

```
5 \newoutputstream{figs}
6 \openoutputfile{figures.out}{figs}
7 ...
```
Write out verbatim the first figure environment to the figs stream.

```
8 \begin{writeverbatim}{figs}
9 \begin{figure}
10 \ldots11 \end{figure}
12 \end{writeverbatim}
13 ...
```
After the last figure is written to figs, close the figs output stream, which also closes the figures.out file.

```
14 \begin{writeverbatim}{figs}
```

```
15 \begin{figure}
16 \ldots17 \end{figure}
18 \end{writeverbatim}
19 \closeoutputstream{figs}
20 \ldotsAt the end \input figures.out to typeset the figures.
21 \input{figures.out}
22 \end{document}
```
#### 3.2 An output and input stream

This example is the kind of thing that the answers package [Pif96] does rather better. The example illustrates the use of an output and an input stream.

Suppose you are writing a document that includes questions and answers and you want all the answers at the end. It is most convenient if you can write the answer to each question as it is posed, and then only print them at the end.

```
1 \documentclass{article}
2 \usepackage{newfile}
3 ...
```
Create new output and input streams called ans and ansin. Just to demonstrate the use of the \atstreamopen... command, redefine \atstreamopenansin so that it will start a section called 'Answers to all the questions'. Then open the ans stream to write to a file called answers.all.

```
4 \newoutputstream{ans}
5 \newinputstream{ansin}
6 \renewcommand{\atstreamopenansin}{\section{Answers to all the questions}}
7 \openoutputfile{answers.all}{ans}
8 ...
```
For each question, write out the answer verbatim to the ans stream.

```
9 This is a question.
10 \begin{writeverbatim}{ans}
11 This is the answer to a question.
12 \end{writeverbatim}
13 ...
```
At the end, close the ans stream and open the ansin stream to read from the file answers.all. Opening the stream will also start the new 'Answers to all the questions' section (from \atstreamopenansin). Then read from the ansin stream.

```
14 \closeoutputstream{ans}
15 \openinputfile{answers.all}{ansin}
16 \readstream{ansin}
```
Finally, close the ansin stream, and we are done.

```
17 \closeinputstream{ansin}
```

```
18 \end{document}
```
If desired, instead of inserting the answers at the end of the question document, answers.all could have been \input into a seperate answer document.

Along the same lines as above, perhaps the original document is a book class, with questions (and answers) at the end of each chapter. A seperate answer file could be produced for each chapter, like:

```
1 ...
2 \newoutputstream{ansout}
3 \newinputstream{ansin}
4 ...
5 \chapter{First chapter} % chapter 1
6 \openoutputfile{\jobname\thechapter.ans}{ansout}
```
The \jobname is the name of the main LaTeX document file, without the .tex extension, so if the name of the LaTeX source file is mybook.tex the above line creates a file called mybook1.ans.

```
7 ...
8 \begin{writeverbatim}{ansout}
9 An answer
10 \end{writeverbatim}
11 ...
12 \closeoutputstream{ansout}
13 \chapter{Another chapter} % chapter N
14 \openoutputfile{\jobname\thechapter.ans}{ansout}
15...16 \closeoutputstream{ansout}
17
18 \chapter{Answers}
19
20 \section{Chapter 1}
21 \openinputstream{\jobname1.ans}{ansin}
22 \readstream{ansin}
23 \closestream{ansin}
24 \ldots25 \section{Chapter N}
26 \openinputstream{\jobnameN.ans}{ansin}
27 \readstream{ansin}
28 \closestream{ansin}
29 ...
```
The above example shows how you can associate different files with a single stream.

### 3.3 Multiple streams

This is a more complex example, again inspired by the endfloat package. In a book class document you want all the figures and tables to be collected at the end, but to specify them at the appropriate places in the body of the text.

```
1 \documentclass{book}
2 \usepackage{newfile}
```
3 ...

Create and open two new output streams, one for figures (figs) and the other (tabs) for tables. For demonstration purposes, also create a new input stream called figtab.

 \newoutputstream{figs} \openoutputfile{figures.out}{figs} \newoutputstream{tabs} \openoutputfile{tables.out}{tabs} \newinputstream{figtab} 9 ...

There is a slight difficulty with this example, as in the book class, figures and table numbers start anew with each chapter and the chapter number is preprended to the sequence number. We can make a start on solving this by creating a new pseudo chapter number and changing the default definitions of the figure and table numbers (which are \renewcommand{\thefigure}{\thechapter.\arabic{figure}} and similarly for tables).

```
10 \newcounter{pseudochapter}
11 \renewcommand{\thepseudochapter}{\arabic{pseudochapter}}
12 \renewcommand{\thefigure}{\thepseudochapter.\arabic{figure}}
13 \renewcommand{\thetable}{\thepseudochapter.\arabic{table}}
```
14 ...

Do the usual things at the start of the document.

```
15 \begin{document}
16 \maketitle
17 \tableofcontents
18 \listoffigures
19 ..
```
At the start of each chapter we need to set the pseudochapter counter to the chapter number, and write this to the output streams so that there is a record of which chapters the figures and tables came from Normally, each chapter resets the figure and table numbers, but as these will now be at the end, we have to fake the start of chapters in the output files. We can do all of this by the \addtostream macro.

```
20 \chapter{First}
```
The next bit of code will result in \setcounter{pseudochapter}{N}

where  $N$  is the number of this chapter, appearing in the output files.

```
21 \addtostream{figs}{\protect\setcounter{pseudochapter}{\thechapter}}
```
22 \addtostream{tabs}{\protect\setcounter{pseudochapter}{\thechapter}}

The next bit of code results in the following two lines in the output files: \refstepcounter{chapter}

\addtocounter{chapter}{-1}

The first of these has the effect of resetting the figure and table counters by increasing the chapter counter by one. The second line resets the chapter counter back to its original value.

 \addtostream{figs}{\protect\refstepcounter{chapter}} \addtostream{figs}{\protect\addtocounter{chapter}{-1}} \addtostream{tabs}{\protect\refstepcounter{chapter}} \addtostream{tabs}{\protect\addtocounter{chapter}{-1}}

Write out verbatim each figure to the figs stream.

```
27 \begin{writeverbatim}{figs}
28 \begin{figure}
29 ...
30 \end{figure}
31 \end{writeverbatim}
32 \ldots
```
and write each table verbatim to the tabs stream.

```
33 \begin{writeverbatim}{tabs}
34 \begin{table}
35 ...
36 \end{table}
37 \end{writeverbatim}
38 ...
```
When we have done all the chapters, figures and tables, close the two output streams.

```
39 \closeoutputstream{figs}
40 \closeoutputstream{tabs}
```
Then if we want the figures to be typeset before the tables, open the figtab stream to read from figures.out, read the stream and close it.

```
41 \openinputfile{figures.out}{figtab}
42 \readstream{figtab}
43 \closestream{figtab}
```
We can use the same figtab stream for reading the tables.

```
44 \openinputfile{tables.out}{figtab}
45 \readstream{figtab}
46 \closestream{figtab}
47 \end{document}
```
48  $\langle$ /ex $\rangle$ 

Note that the endfloat package [MG95] will produce the same effect as the previous example, but much simply.

### 4 The package code

This package can only be used with LaTeX2e, and requires the verbatim package [SRR99], which is one of the required packages for a LaTeX distribution.

```
1 \langle *outin \rangle
```

```
2 \NeedsTeXFormat{LaTeX2e}[1996/06/01]
```
\ProvidesPackage{newfile}[2002/06/21 v1.0 Output and input files]

```
4 \RequirePackage{verbatim}
```
To try and avoid name clashes with other packages, each internal macro in this package includes the character string 'stre@m'.

 $\newcommand{\label{thm}def}$  \newoutputstream{ $\newcommand{\label{thm}def}$  creates a new output stream called  $\newcommand{\label{thm}def}$  \newoutputstream{{ $\newcommand{\label{thm}def}$  creates a new output stream called  $\newcommand{\label{thm}def}$ ferent files may be associated with the  $\langle stream \rangle$ . Note that TeX permits no more than 16 output streams.

```
5 \newcommand{\newoutputstream}[1]{%
                 6 \@ifundefined{#1outstre@m}%
                 7 {\expandafter\newwrite\csname #1outstre@m\endcsname
                 8 \csname newif\expandafter\endcsname
                 9 \csname ifstre@m#1open\endcsname
                 10 \global\csname stre@m#1openfalse\endcsname
                 11 \expandafter\ifx\csname atstreamopen#1\endcsname\relax
                 12 \global\@namedef{atstreamopen#1}{}%
                 13 \fi
                14 \expandafter\ifx\csname atstreamclose#1\endcsname\relax
                15 \global\@namedef{atstreamclose#1}{}%
                16 \fi
                17 }%
                18 {\PackageError{newfile}{Output stream #1 is already defined}{\@ehc}}}
                19
\neq \newinputstream \newinputstream{\langle stream \rangle} creates a new input stream called \langle stream \rangle. Different
                files may be associated with the \langle stream \rangle. Note that TeX permits no more than
                 16 input streams.
                20 \newcommand{\newinputstream}[1]{%
                21 \@ifundefined{#1instre@m}%
                22 {\expandafter\newread\csname #1instre@m\endcsname
                23 \csname newif\expandafter\endcsname
                24 \csname ifstre@m#1open\endcsname
                25 \global\csname stre@m#1openfalse\endcsname
                26 \expandafter\ifx\csname atstreamopen#1\endcsname\relax
                27 \global\@namedef{atstreamopen#1}{}%
                28 \chifi
                29 \expandafter\ifx\csname atstreamclose#1\endcsname\relax
                30 \global\@namedef{atstreamclose#1}{}%
                31 \qquad \text{if}32 \frac{\cancel{10}}{\cancel{10}}33 {\PackageError{newfile}{Input stream #1 is already defined}{\@ehc}}}
                34
```
Some checking macros will be useful as some of the checks occur in multiple places.

```
\text{Set} \
\text{Set} \is currently open.
          35 \newcommand{\@ifstre@mopen}[3]{%
          36 \csname ifstre@m#1open\endcsname#2\else#3\fi}
```

```
\instre@mandopen \instre@mandopen{\{stream\}{\mathcal{RUE} code\} checks if \{stream\} is an input
                      stream and is open. If so, it executes \langle TRUE \ code \rangle.
                      37 \newcommand{\instre@mandopen}[2]{%
                      38 \@ifundefined{#1instre@m}{%
                      39 \PackageError{newfile}{#1\space is not an input stream}{\@ehc}}%
                      40 {\@ifstre@mopen{#1}{#2}{%
                      41 \PackageError{newfile}{Input stream #1\space is not open}{\@ehc}}}}
                      42
 \instre@mandclosed \instre@mandclosed{\{stream\}}{\{TRUE \ code\} checks if \langle stream \rangle is an input
                      stream and is closed (not open). If so, it executes \langle TRUE \ code \rangle.
                      43 \newcommand{\instre@mandclosed}[2]{%
                      44 \@ifundefined{#1instre@m}{%
                      45 \PackageError{newfile}{#1\space is not an input stream}{\@ehc}}%
                      46 {\@ifstre@mopen{#1}{%
                      47 \PackageError{newfile}{Input stream #1\space is open}{\@ehc}}{#2}}}
                      48
  \outstre@mandopen \outstre@mandopen{\{stream\}}{\{TRUE\ code\} checks if \{stream\} is an output
                      stream and is open. If so, it executes \langle TRUE \ code \rangle.
                      49 \newcommand{\outstre@mandopen}[2]{%
                      50 \@ifundefined{#1outstre@m}{%
                      51 \PackageError{newfile}{#1\space is not an output stream}{\@ehc}}%
                      52 {\@ifstre@mopen{#1}{#2}{%
                      53 \PackageError{newfile}{Output stream #1\space is not open}{\@ehc}}}}
                      54
\outstre@mandclosed \outtre@mandclosed{\langle stream \rangle}{\langle TRUE \ code \rangle} checks if \langle stream \rangle is an output
                      stream and is closed (not open). If so, it executes \langle TRUE \ code \rangle.
                      55 \newcommand{\outstre@mandclosed}[2]{%
                      56 \@ifundefined{#1outstre@m}{%
                      57 \PackageError{newfile}{#1\space is not an output stream}{\@ehc}}%
                      58 {\@ifstre@mopen{#1}{%
                      59 \PackageError{newfile}{Output stream #1\space is open}{\@ehc}}{#2}}}
                      60
    \openoutputfile \openoutputfile{\{filename\}} opens the file called \{filename\} and at-
                      taches it to the stream \langle stream \rangle for writing. However, if the \nofiles command
                      has been given the file is not attached to the stream. No more than one file can
                      be attached to a stream at any given time.
                      61 \newcommand{\openoutputfile}[2]{%
                      62 \outstre@mandclosed{#2}{%
                      63 \global\@namedef{#1@filename}{#1}%
                      64 \if@filesw
                      65 \immediate\openout\@nameuse{#2outstre@m}=\@nameuse{#1@filename}%
                      66 \fi
                      67 \global\csname stre@m#2opentrue\endcsname%
                      68 \@nameuse{atstreamopen#2}%
```

```
69 }%
                    70 }
                    71
\closeoutputstream \closeoutputstream{\langle stream \rangle} closes the stream \langle stream \rangle.
                    72 \newcommand{\closeoutputstream}[1]{%
                    73 \outstre@mandopen{#1}{%
                    74 \@nameuse{atstreamclose#1}%
                    75 \immediate\closeout\@nameuse{#1outstre@m}%
                    76 \global\csname stre@m#1openfalse\endcsname}%
                    77 }
                    78
   \openinputfile \openinputfile{\{filename\}} \{stream} opens the file called \{filename\} and at-
                    taches it to the stream \langle stream \rangle for reading. The file is added to the list of files.
                    No more than one file can be attached to a stream at any given time.
                    79 \newcommand{\openinputfile}[2]{%
                    80 \IfFileExists{#1}{% file exists
                    81 \instre@mandclosed{#2}{%
                    82 \@addtofilelist{#1}%
                    83 \global\@namedef{#1@filename}{#1}%
                    84 \immediate\openin\@nameuse{#2instre@m}=\@nameuse{#1@filename}%
                    85 \global\csname stre@m#2opentrue\endcsname%
                    86 \@nameuse{atstreamopen#2}}}%
                    87 {% file not found
                    88 \PackageError{newfile}{Can't find file #1}{\@ehc}%
                    89 }%
                    90 }
                    91
\closeinputstream \closeinputstream{\langle stream \rangle} closes the stream \langle stream \rangle.
                    92 \newcommand{\closeinputstream}[1]{%
                    93 \instre@mandopen{#1}{%
                    94 \@nameuse{atstreamclose#1}%
                    95 \immediate\closein\@nameuse{#1instre@m}%
                    96 \global\csname stre@m#1openfalse\endcsname}%
                    97 }
                    98
    writeverbatim \begin{writeverbatim} {\langle stream \rangle} writes the contents of the environment as ver-
                    batim text to the given \langle stream \rangle.
                    99 \def\writeverbatim#1{%
                   100 \@bsphack
                   101 \let\do\@makeother\dospecials
                   102 \catcode'\^^M\active
                   103 \verbatim@startline
                   104 \verbatim@addtoline
                   105 \verbatim@finish
```

```
106 \def\verbatim@processline{%
```

```
107 \immediate\write\@nameuse{#1outstre@m}{\the\verbatim@line}}%
                        108 \verbatim@start}
                        109 \def\endwriteverbatim{\@esphack}
                        110
         \adtostream \adtostream({\text{stram}}){f(\text{text})} writes \langle \text{text} \rangle to the given \langle \text{stream} \rangle.
                        111 \newcommand{\addtostream}[2]{%
                        112 \@bsphack
                        113 \outstre@mandopen{#1}{%
                        114 {\let\protect\string
                        115 \immediate\write\@nameuse{#1outstre@m}{#2}%
                        116 }}%
                        117 \@esphack
                        118 }
                        119
      \ifstre@mnoteof \checkstre@mnoteof{\langle stream \rangle} sets \ifstre@mnoteof to TRUE if \langle stream \rangle is
   \checkstre@mnoteof
not at the end of the file (i.e., it is the opposite of \ifeof).
                        120 \newif\ifstre@mnoteof
                        121 \newcommand{\checkstre@meof}[1]{%
                        122 \stre@mnoteoftrue\ifeof\@nameuse{#1instre@m}\stre@mnoteoffalse\fi}
                        123
          \readstream \readstream{\frac{\frac{t}{\text{mean}}} reads the contents of the given \frac{t}{\text{mean}} as \input text.
                        124 \def\readstream#1{
                        125 \instre@mandopen{#1}{%
                        126 \loop \checkstre@meof{#1} \ifstre@mnoteof
                        127 \read\@nameuse{#1instre@m} to\temptokstre@m
                        128 \temptokstre@m
                        129 \repeat
                        130 }%
                        131 }
                        132
           \text{Vreadaline } \text{ \textit{stream} } \text{ reads what } \text{TeX} \text{ copies to be one line from the given}\langle stream \rangle as \input text.
                        133 \def\readaline#1{
                        134 \instre@mandopen{#1}{%
                        135 \ifeof\@nameuse{#1instre@m}
                        136 \PackageWarning{newfile}{No more to read from stream #1}
                        137 \else
                        138 \read\@nameuse{#1instre@m} to\temptokstre@m
                        139 \temptokstre@m
                        140 \fi
                        141 }%
                        142 }
                        143
        \readverbatim \readverbatim{\langle stream \rangle} reads the contents of the given \langle stream \rangle as verbatim
\stre@mverbatim@input
text.
\verbatim@readstre@m
```

```
11
```
The read verbatim code is a slight variation on code from the verbatim package. Most of the setup is done by the macros \stre@mverbatim@input{ $\{set_{\mathcal{S}etup}\}\{\setminus \mathcal{S}tream\}$ and \verbatim@readstre@m{ $\langle stream \rangle$ }. Finally, \verbatim@read@file is a verbatim package macro.

```
144 \def\readverbatim{\begingroup
                145 \@ifstar{\stre@mverbatim@input\relax}%
                146 {\stre@mverbatim@input{\frenchspacing\@vobeyspaces}}}
                147
                148 \def\stre@mverbatim@input#1#2{%
                149 \@ifstre@mopen{#2}%
                150 {\@verbatim #1\relax
                151 \def\verbatim@in@stream{\@nameuse{#2instre@m}}
                152 \verbatim@readstre@m{#2}\endtrivlist\endgroup\@doendpe}%
                153 {\PackageError{newfile}{Stream #2 is not open}{\@ehc}\endgroup}%
                154 }
                155
                156 \def\verbatim@readstre@m#1{%
                157 \verbatim@startline
                158 \expandafter\endlinechar\expandafter\m@ne
                159 \expandafter\verbatim@read@file
                160 \expandafter\endlinechar\the\endlinechar\relax
                161 \verbatim@finish
                162 }
                163
  \plainvstream A macro that sets \verbatim@processline to its default definition.
                164 \newcommand{\plainvstream}{%
                165 \def\verbatim@processline{\the\verbatim@line\par}%
                166 }
                167
\streamvnumfont
We need a counter for numbering lines read in verbatim.
 \stre@mvnfont
                    \langlestreamvnumfont{\langle \text{font}\rangle} defines \langlestre@mvnfont to be \langle \text{font}\rangle.
                168 \newcounter{streamvline}
                169 \newcommand{\streamvnumfont}[1]{\def\stre@mvnfont{#1}}
                170 \streamvnumfont{\footnotesize}
                171
   \streamvfont
\streamvfont{hfonti} defines \verbatim@font to use hfonti.
 \verbatim@font 172 \newcommand{\verbatimfont}[1]{%
                173 \def\verbatim@font{#1%
                174 \hyphenchar\font\m@ne
                175 \let\do\do@noligs
                176 \verbatim@nolig@list}}
                177 \verbatimfont{\normalfont\ttfamily}
                178
```
\numbervstream \numbervstream puts numbers at the start of each line read verbatim.

```
179 \newcommand{\numbervstream}{%
                    180 \setcounter{streamvline}{0}%
                    181 \def\verbatim@processline{%
                    182 \addtocounter{streamvline}{1}%
                    183 \leavevmode
                     184 {\stre@mvnfont \thestreamvline}\space
                     185 \the\verbatim@line\par}%
                    186 }
                    187
\marginnumbervstream \marginnumbervstream puts numbers in the margin at the start of each line read
                     verbatim.
                    188 \newcommand{\marginnumbervstream}{%
```

```
189 \setcounter{streamvline}{0}%
190 \def\verbatim@processline{%
191 \addtocounter{streamvline}{1}%
192 \leavevmode
193 \llap{{\stre@mvnfont \thestreamvline} \hskip\@totalleftmargin}
194 \the\verbatim@line\par}%
195 }
196
```
The end of the newfile package. 197  $\langle$ /outin $\rangle$ 

## References

- [GMS94] Michel Goossens, Frank Mittelbach, and Alexander Samarin. The LaTeX Companion. Addison-Wesley Publishing Company, 1994.
- [MG95] James Darrell McCauley and Jeff Goldberg. 'The endfloat package'. October, 1995.
- [Pif96] Mike Piff. 'Production of solution sheets in LaTeX2e'. July, 1996.
- [SRR99] Rainer Schöpf, Bernd Raichle, and Chris Rowley. 'A New Implementation of LaTeX's verbatim and verbatim\* Environments'. December, 1999.

### Index

Numbers written in italic refer to the page where the corresponding entry is described; numbers underlined refer to the code line of the definition; numbers in roman refer to the code lines where the entry is used.

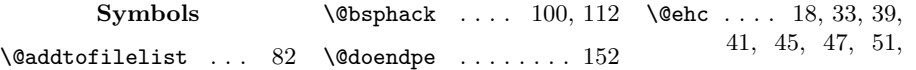

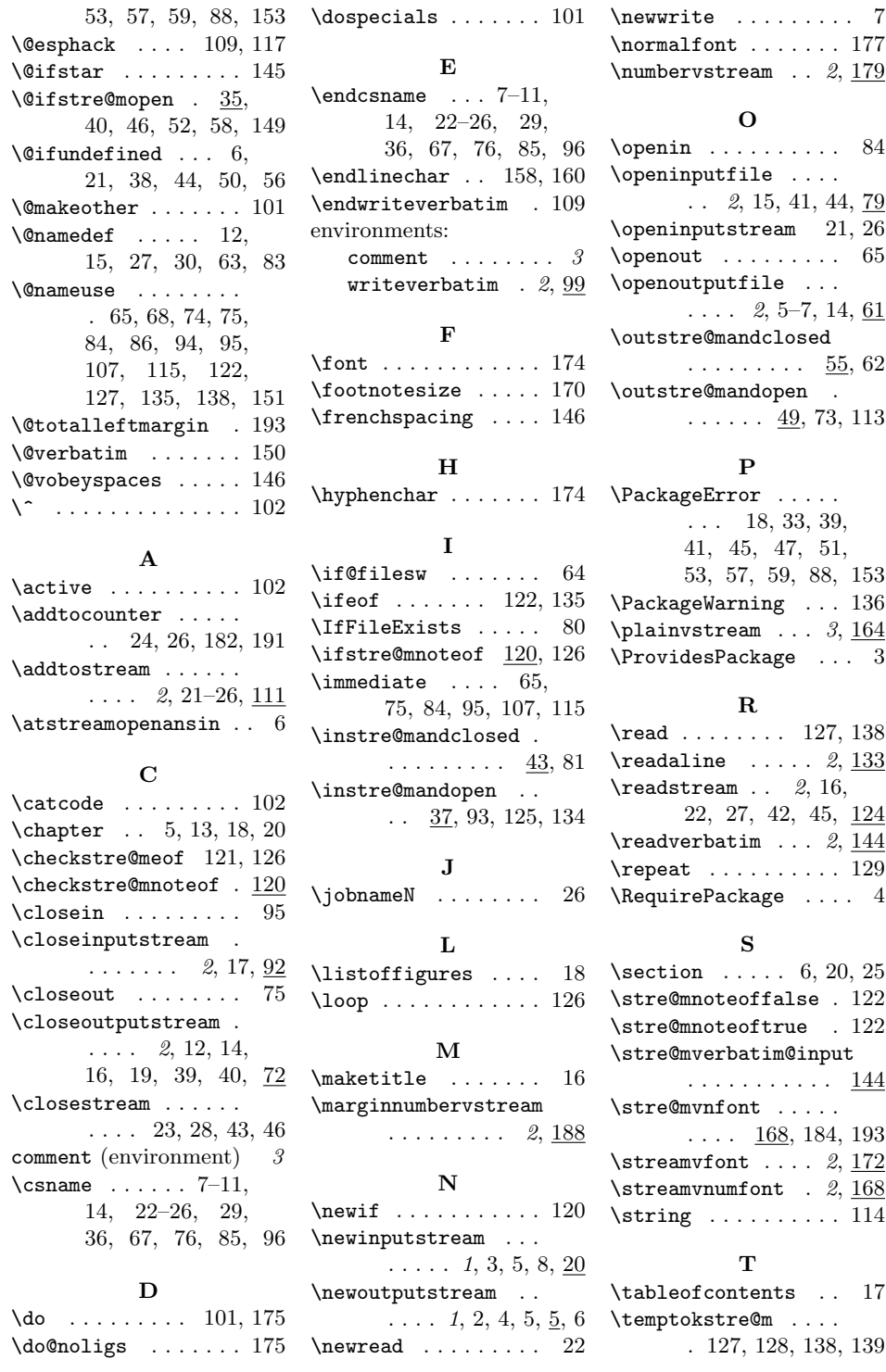

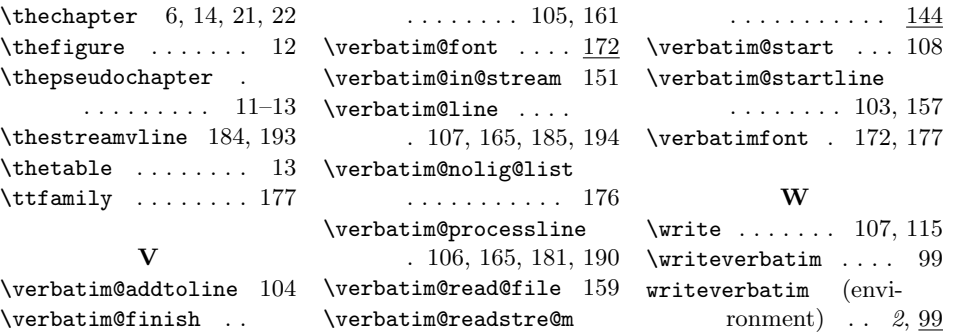